平成 11 2

# $\mathbf{1}$

 $1.1$ 

 $(1)$ 

- $(2)$
- $(3)$
- $(1)$

 $(2)$  $(2)$  $(\text{Java} \qquad)$  $64$ 

 $(3)$ 

Mobile Ambients

R.Milner L.Cardelli

 $Java$ 

# $1.2$

- $2$  $($
- $\bullet$  3  $\bullet$  3

 ${\rm MobileSpaces}$ 

- $\bullet$  4
- $\bullet$  5  $\bullet$  7  $\bullet$  7  $\bullet$

 ${\rm MobileSpaces}$  ${\rm MobileSpaces}$  ${\rm MobileSpaces}$ 

 ${\rm MobileSpaces}$ 

 $MobileSpaces$ 

**2.1** システム構成

 $API$ 

 ${\rm API}$ 

Java states of Java states of  $\alpha$ 

```
mobilespaces -|
            |- event -|
            | |- AmbientEvent.class
            | |- AmbientEventDispatcher.class
            | |- AmbientEventListener.class
```

```
| |- AmbientEventQueue.class
          | |- AmbientEventQueueItem.class
          | |- AmbientQueue.class
          | |- StatusEvent.class
          | |- StatusListener.class
          | |- StructureEvent.class
          | |- StructureListener.class
|
|- monitor -|
            | |- AmbientActionControl.class
            | |- AmbientButton.class
            | |- AmbientDestDialog.class
            | |- AmbientDialog.class
            | |- AmbientMenu.class
            | |- AmbientMonitor.class
            | |- AmbientTableControl.class
            | |- AmbientTableEvent.class
            | |- AmbientTableListener.class
            | |- AmbientTableMap.class
            | |- AmbientTableModel.class
            | |- AmbientTableSorter$1.class
            | |- AmbientTableSorter.class
            | |- AmbientTableView.class
            | |- AmbientTreeControl.class
            | |- AmbientTreeEvent.class
            | |- AmbientTreeListener.class
            | |- AmbientTreeNode.class
            | |- AmbientTreeView.class
            | |- AmbientWindowClosing.class
|
|- protocol -|
             |- http -|| | |- AmbientHTTPContent.class
             | | |- AmbientHTTPContent.class
                       | | |- AmbientHTTPRequest.class
                       | | |- AmbientHTTPResponse.class
| |
             |- matp -|| | |- AmbientMATPFactory.class
             | | |- AmbientMATPHandler.class
```

```
| | |- AmbientMATPRequest.class
| |
              | |- AmbientRequest.class
             | |- AmbientRequestFactory.class
              | |- AmbientRequestParser.class
             | |- AmbientResponse.class
             | |- AmbientResponseFactory.class
              | |- AmbientResponseParser.class
|
|- system -|
           | |- Ambient.class
            | |- AmbientByteCode.class
           | |- AmbientCallMessage.class
           | |- AmbientCallback.class
           | |- AmbientCallbackManager.class
           | |- AmbientClassLoader.class
           | |- AmbientCodeBase.class
           | |- AmbientConnection.class
           | |- AmbientContainer.class
           | |- AmbientContextImpl.class
           | |- AmbientControl.class
            | |- AmbientControlImpl.class
           | |- AmbientDefaultDispatcher.class
           | |- AmbientEvent.class
           | |- AmbientEventDispatcher.class
            | |- AmbientFrame.class
            | |- AmbientFrameWrapper.class
            | |- AmbientFuture.class
            | |- AmbientIdentifier.class
            | |- AmbientInfo.class
            | |- AmbientInternalFrame.class
            | |- AmbientJFrame.class
            | |- AmbientListener.class
           | |- AmbientLoader.class
           | |- AmbientLoaderStub.class
           | |- AmbientManager.class
           | |- AmbientManagerImpl.class
           | |- AmbientMessage.class
            | |- AmbientMessageManager.class
            | |- AmbientMessageQueue.class
```

```
| |- AmbientMethod.class
| |- AmbientNameManager.class
| |- AmbientObject.class
           | |- AmbientPanel.class
           | |- AmbientQueue.class
           | |- AmbientRecord.class
| |- AmbientRuntime.class
           | |- AmbientRuntimeImpl.class
           | |- AmbientServer.class
           | |- AmbientStatus.class
           | |- AmbientThread.class
           | |- AmbientThreadGroup.class
           | |- AmbientTimeout.class
           | |- AmbientURL.class
           | |- AmbientURLConnection.class
|
|- zip -|| |- AmbientJar.class
        | |- AmbientManifest.class
        | |- AmbientManifestField.class
        | |- AmbientReadJar.class
        | |- AmbientReadManifest.class
        | |- AmbientWriteManifest.class
| |- AmbientWriteJar.class
| |- AmbientZipOutputStream.class
        | |- AmbientZipUtil.class
|
|- Context.class
|- Future.class
|- Message.class
|- NoSuchAmbientException.class
|- NoSuchCallbackException.class
|- NoSuchLocationException.class
|- NoSuchServiceException.class
|- Station.class
```
|- TimeoutException.class

- AmbientManager.class,
- AmbientManagerImpl.class,
- AmbientNameManager.class,
- AmbientRuntime.class,
- AmbientRuntimeImpl.class

TCP 2009 2009

 $TCP$ 

- AmbientConnection.class,
- AmbientServer.class,
- AmbientSender.class,
- AmbientReceiver.class

- AmbientByteCode.class,
- AmbientLoader.class,
- AmbientLoaderStub.class,
- AmbientObject.class

 $\text{Java}$  )

- AmbientByteCode.class,
- AmbientLoader.class,
- AmbientLoaderStub.class,
- AmbientObject.class

Java java.lang.Thread

- AmbientControl.class,
- AmbientControlImpl.class,
- AmbientDefaultDispatcher.class,
- AmbientThread.class,
- AmbientThreadGroup.class,
- AmbientStatus.class,
- AmbientTimeout.class
- AmbientCallMessage.class,
- AmbientCallback.class,
- AmbientCallbackManager.class,
- AmbientMessageManager.class,
- AmbientMessageQueue.class,
- AmbientMethod.class

Java java.lang.Thread

- AmbientContainer.class,
- AmbientIdentifier.class

**2.3** 協調スクリプティング言語処理系

Mobile Ambients WRL

**Example 1** R.Milner L.Cardelli

 $Java$ 

- AmbientRuntime.class,
- AmbientRuntimeImpl.class,

- AmbientIdentifier.class,
- AmbientInfo.class,
- AmbientURL.class,
- AmbientURLConnection.class

- AmbientActionControl.class,
- AmbientButton.class,
- AmbientDestDialog.class,
- AmbientDialog.class,
- AmbientMenu.class,
- AmbientMonitor.class,
- AmbientTableControl.class,
- AmbientTableEvent.class,
- AmbientTableListener.class,
- AmbientTableMap.class,
- AmbientTableModel.class,
- AmbientTableSorter.class,
- AmbientTableView.class,
- AmbientTreeControl.class,
- AmbientTreeEvent.class,
- AmbientTreeListener.class,
- AmbientTreeNode.class,
- AmbientTreeView.class

# **2.4**

API API  $\mathbb{R}$  $API$  $API$ 

#### エージェント階層内の移動に関わる **API**

 $API$ 

- Context.class,
- AmbientContextImpl.class,
- AmbientEvent.class,
- AmbientEventDispatcher.class,
- AmbientFuture.class,
- AmbientMessage.class,
- AmbientMethod.class

異なるコンピュータ間の移動に関わる **API**

 $API$ 

- AmbientRequest.class,
- AmbientRequestFactory.class,
- AmbientRequestParser.class,
- AmbientResponse.class,
- AmbientResponseFactory.class,
- AmbientResponseParser.class,
- AmbientMATPFactory.class,
- AmbientMATPHandler.class,
- AmbientMATPRequest.class

#### エージェントの永続化や複製に関わる **API**

#### API 2002

- Context.class
- AmbientContextImpl.class
- AmbientByteCode.class,

#### API

#### API

- Context.class
- AmbientContextImpl.class

 ${\bf MobileSpaces}$ 

• �高階モーバイルエージェントのランタイムシステム (MobileSpaces ランタイムシ  $\big)$  $\begin{array}{ll} \mbox{(Mobile Agent URL)} \end{array}$ • �モーバイルエージェントのフレームワークライブラリ (MobileSpaces エージェン  $($ 

**3.1** 

 ${\rm MobileSpaces}$ 

MobileSpaces

### **3.1.1 MobileSpaces**

 ${\rm MobileSpaces}$ 

- The set of the set of the set of the set of the set of the set of the set of the set of the set of the set of the set of the set of the set of the set of the set of the set of the set of the set of the set of the set of
- 
- エージェント間移動**:** モーバイルエージェントはコンピュータだけでなく、他の
	-

### **3.1.2**

- $\bullet$
- $\bullet$
- $\bullet$
- $\bullet$
- <sub>a</sub>
- $\bullet$
- $\bullet$

 $\bullet$  - The state  $\bullet$  - The state  $\bullet$  - The state  $\bullet$  - The state  $\bullet$ 

 $\bullet$  - The state  $\bullet$  - The state  $\bullet$  - The state  $\bullet$  - The state  $\bullet$ 

 $\overline{a}$ 

**3.1.3** 

 $($  )  $($  )

 $\bullet$  + the state  $\bullet$  the state  $\bullet$  the state  $\bullet$  the state  $\bullet$  the state  $\bullet$  the state  $\bullet$ 

TCP UDP

 $2$ 

- $\bullet$  The set  $\bullet$  The set  $\bullet$  The set  $\bullet$  The set  $\bullet$  The set  $\bullet$
- $\bullet$  and  $\bullet$  and  $\bullet$ 
	-
- $\bullet$  +  $\bullet$  +  $\bullet$
- 
- コンピュータ(ランタイムシステム)もモーバイルエージェントとして扱えること

# **3.2**  $\blacksquare$

### $\mbox{MobileSpaces}$

#### **3.2.1** エージェントの置換判定・置換機構

MobileSpaces

Java za za zamanja za začelo za začelo za začelo za začelo za začelo za začelo za začelo začelo za začelo za z<br>Zavanja začelo začelo začelo začelo začelo začelo začelo začelo začelo začelo začelo začelo začelo začelo zače

- $\bullet$
- $\bullet$   $\bullet$

 $Java$ 

 $Java$ 

 $Jawa$ 

 $m_i$ 

 $1$  and the state  $m_i$ 

 $1$ subclassing-is-subtyping

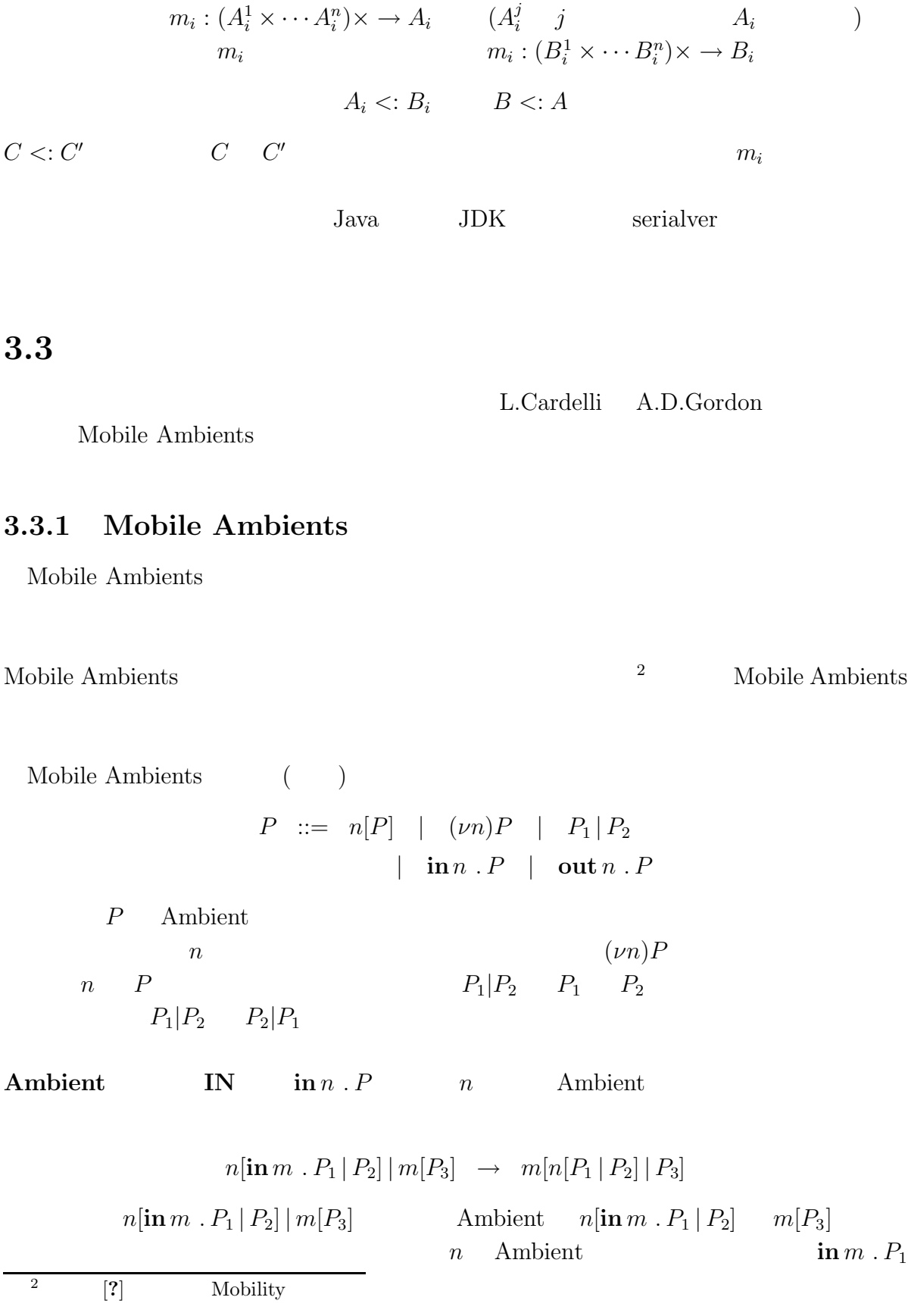

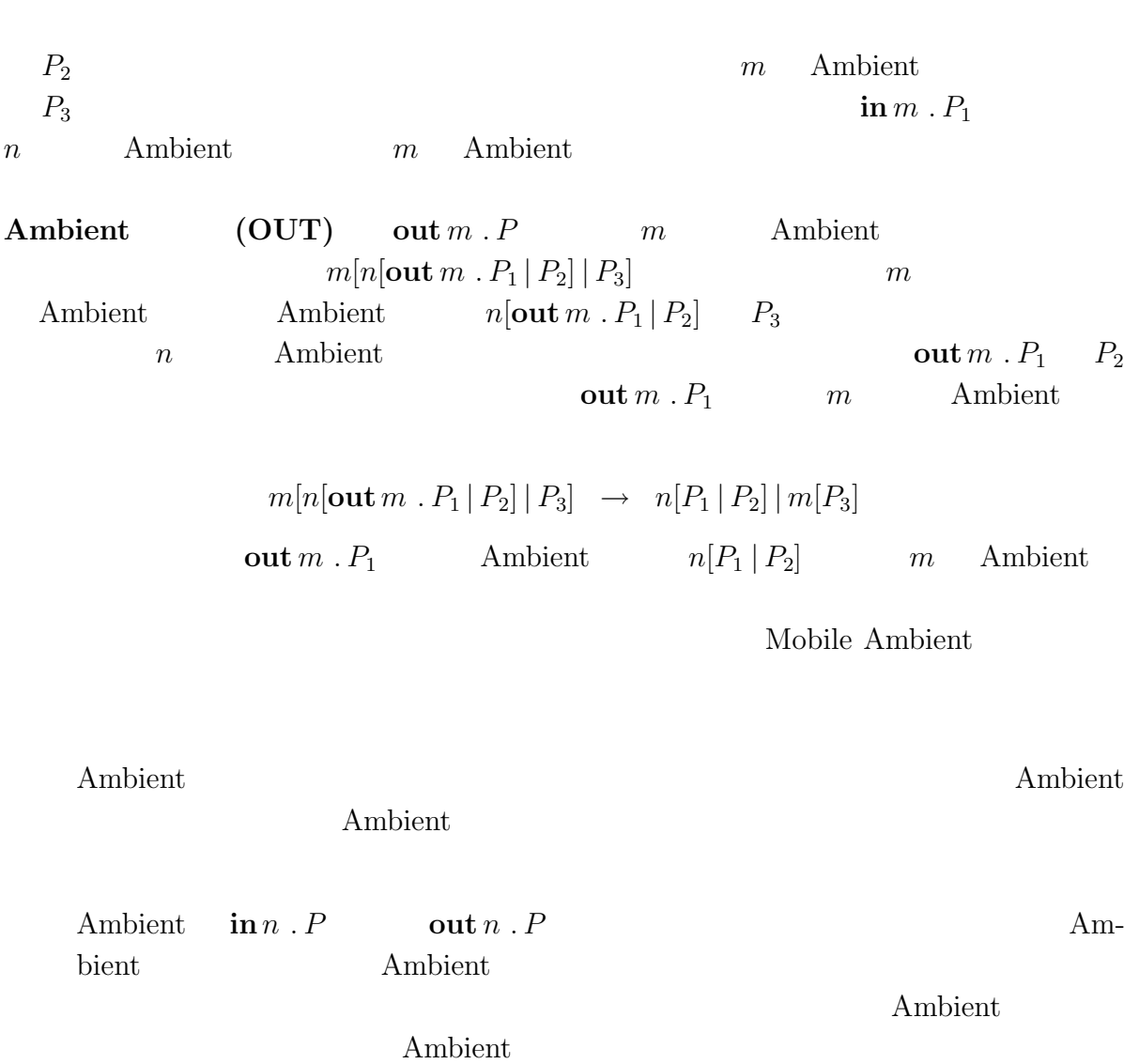

 $3.3.2$ 

Mobile Ambients

#### **3.3.3**

URL Some.where.com/agent1/agent2  $\verb|some.where.com| \verb|1|/agent1/agent2|$ 

 $\mathtt{agent1}\qquad\qquad\qquad\qquad \mathtt{agent2}$ 

#### migrate() API

migrate(new AgnetURL("/agent1/agent2"));}

 $\sqrt{\text{agent1/agent2"}}$ );  $\sqrt{\text{agent1/agent2}}$ 

#### some.where.com/agent1/agent2

migrate(new AgentURL("transmitter:some.where.com/agent1/agent2"));

MobileSpaces

MobileSpaces

 $\mbox{MobileSpaces}$ 

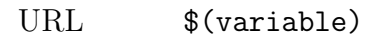

 $[7]$  URLs  $[9]$ 

\$(TRANSMITTER)://some.where.com/agent1/agent2

**TRANSMITTER** 

**3.4** 

**3.4.1** 

Java <sub>Java</sub> and the Java served we have a served to the *Java* served we have a served of  $\alpha$ 

 $\bullet$  $Java$ 

 $\bullet$ 

 $API$ 

#### **3.4.2**

MobileSpaces Java

 $\bullet$ 

**Constitution Ambient** 

```
package mobilespaces.system;
import mobilespaces.*;
import mobilespaces.system.*;
import mobilespaces.system.event.*;
public interface Ambient {
  public Context getContext();
  public Enumeration getListeners();
  public void addDefaultListener(AmbientDefaultListener listener);
 public void removeDefaultListener(AmbientDefaultListener listener);
 public void addMobilityListener(AmbientMobilityListener listener);
 public void removeMobilityListener(AmbientMobilityListener listener);
 public void addPersistencyListener(AmbientPesistencyListener listener);
  public void removePersistencyListener(AmbientPersistencyListener listener);
  public void addStructureListener(AmbientStructureListener listener);
 public void removeStructureListener(AmbientStructureListener listener);
}
public class Simple extends Ambient implements DefaultEventListener {
 public Simple() {
    addDefaultListener(this);
    addChildrenContext(new BaseContext);
  }
  void create(AgentURL url) {
    System.out.println("I am just born.");
  }
```

```
void destroy(AgentURL url) {
    System.out.println("I am dying.");
  }
 void serialize() {
    System.out.println("I am serialized");
  }
  void unserialize() {
    System.out.println("I am unserialized");
  }
 void add(AgentURL child) {
    System.out.println("An agent "+child+" is coming into mine");
  }
 void remove(AgentURL child) {
    System.out.println("An agent "+child+" is leaving from mine");
  }
 void leave(AgentURL dst) {
    System.out.println("I am going to "+dst);
  }
 void arrive(AgentURL dst) {
    System.out.println("I arrive "+dst);
  }
}
```
#### 3.4.3

addxxxListener(AmbientxxxListener

listenr)<br>これはサブサイズ

```
addxxxListener(AmbientxxxListener listenr)
                  create() destroy() leave() arrive() serialize()
unseralize()
  add() が、そして、子エージェントが離れる直前に remove()が呼び出される。
```
#### DefaultListener

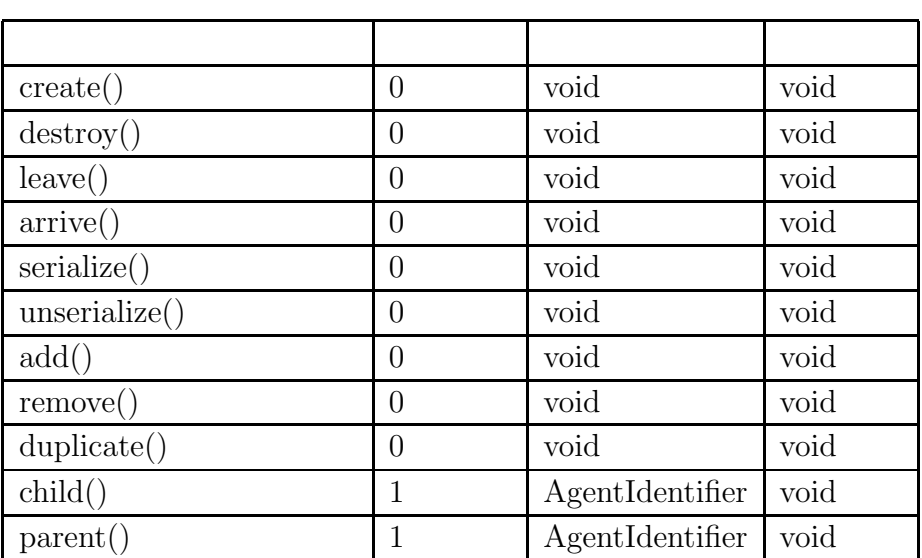

: DefaultListener

```
void create() {
/* do something */
}
```

```
void destroy() {
/* do something */
}
```

```
void dispatch(URL url) {
/* do something */
}
```

```
dispatch()
```
serialize()

対しても呼び出される。引数 url には移動先の URL アドレスが入る。

```
void arrive() {
/* do something */
}
```

```
arrive() しゃしんだいがく しゅうしょく
```

```
unserialize()
```

```
void serialize() {
/* do something */
}
```
Java Serialization

```
void unserialize() {
/* do something */
}
```

```
void duplicate() {
/* do something */
}
```
duplicate()

```
serialize()
```

```
void parent(AgentIdentifier aid) {
/* do something */
}
```

```
void child(AgentIdentifier aid) {
/* do something */
}
```
**3.4.4** 

**Context** Java

```
public interface Context {
  public abstract void setContainer(AmbientContainer ac);
  public abstract URL getCurrentURL();
```

```
public abstract URL getParent(URL url)
     throws NoSuchLocationException;
 public abstract Enumeration getChildren();
 public abstract Enumeration getChildren(URL url)
     throws NoSuchLocationException;
 public abstract URL create(String name);
 public abstract void destroy(URL obj);
 public abstract void destroy();
 public abstract void migrate(URL dst, Message msg)
     throws NoSuchLocationException, NoSuchMethodException;
 public abstract void dispatch(URL obj, URL dst)
     throws NoSuchLocationException;
 public abstract void dispatch(URL dst)
     throws NoSuchLocationException;
 public abstract Object getService(Message msg)
     throws NoSuchServiceException;
 public abstract boolean hasService(Message msg);
 public abstract void getCallback(Message msg)
     throws NoSuchCallbackException;
 public abstract boolean hasCallback(Message msg);
 public abstract boolean hasCallback(URL url, Message msg)
     throws NoSuchLocationException;
 public abstract void getCallback(URL url, Message msg)
   throws NoSuchCallbackException, NoSuchLocationException;
}
```
#### **3.4.5**  $\blacksquare$

エンティスト Ambient スーパークラスト

getAgentContext()

Context getContext();

 $getAgentContext()$ 

```
public class Hello extends Ambient {
  ....
 public void create() {
    AgentContext ac = getAgentContext();
    ....
  }
  ....
}
```
**3.4.6** API

 $API$ 

 $API$ 

エージェントが属しているコンピュータ名とエージェント階層中の位置を URL

• public URL getCurrentURL()

• public URL getParentURL()

 $URL$ 

- public Enumeration getChildren()
- public URL create(String name) throws NoSuchFileException

URL

- public void destroy(URL url) throws NoSuchAgentException  $\text{url}$ url NoSuchAgentException
- public void migrate(URL dst) throws NoSuchLocationException

セントになっています。<br>これに示されたエージェントになっています。 NoSuchLocationException • public void migrate(URL url, URL dst) throws NoSuchLocationException, NoSuchAgentException  $url \ddot{\text{dist}}$ url NoSuchAgentException NoSuchLocationException • public byte[] serialize(URL url) throws NoSuchAgentException  $\text{url}$ url NoSuchAgentException • public AgentIdentifier unserialize(byte[] data) throws, NoSuchAgentException, IlleagaDataException data control to the control to the control to the control to the control to the control to the control to the c IlleagaDataException • public AgentIdentifier unserialize(byte[] data, URL url) throws NoSuchAgentException, IlleagaDataException data control to the control to the control to the control to the control to the control to the control to the control to the control to the control to the control to the control to the control to the control to the control  $\text{url}$ NoSuchAgentException IlleagaDataException • public void getService(Message msg) throws NoSuchAgentException, NoSuchMethodException **Message ス**ラスのコンテキメリッド名、創設により指定した。 NoSuchMethodException NoSuchAgentException • public void getCallback(Message msg) throws NoSuchAgentException, NoSuchMethodException

#### NoSuchAgentException

```
public class BaseContext extends Context {
 public void create(AgnetURL obj, AgentURL dst)
      throws ... { ... }
 public void destroy(AgentURL obj)
      throws NoSuchAgentException ... { ... }
 public byte[] serialize(AgentURL obj)
      throws NoSuchAgentException ... { ... }
 public URL unserialize(byte[] data, AgentURL dst)
     throws ... { ... }
  ....
}
```
Message MobileSpaces

Message API

• コンストラクト

Message()

```
• コンストラクト
```
Message(String name)

 $\bullet$ 

setArg(Object obj)

 $\texttt{setArg}()$ 

```
Message msg = new Message(greeting);
msg.setArg(Hello);
msg.setArg(World);
greeting 2000 and 2000 and 2000 and 2000 and 2000 and 2000 and 2000 and 2000 and 2000 and 2000 and 2000 and 20
```
External United World 2008 and 2008 and 2008 and 2008 and 2008 and 2008 and 2008 and 2008 and 2008 and 2008 and 2008 and 2008 and 2008 and 2008 and 2008 and 2008 and 2008 and 2008 and 2008 and 2008 and 2008 and 2008 and 20

#### **3.4.7** エージェント記述例

```
1: public class Sample extends Ambient implements DefaultEventListener {
2: public Sample() {
3: addChildrenContext(new BaseContext); // offering a context
4: addDefaultListener(this); // registering itself as a listener
 5: }
6: public void create(AgentURL url) {
7: try {
8: go(new AgentURL("transfer://some.where.com/agent1/agent2"));
9: } catch (MalformedURLException e) { ... }
10: }
11: public void arrive(AgentURL url) {
12: System.out.println("arrived at "+url);
13: }
14: public void leave(AgentURL url) {
15: System.out.println("leaving at "+url);
16: }
17: public void suspend() {}
18: public void resume() {}
19: ...
20: }
1: public class Transfer extends Ambient implements DefaultEventListener {
2: public Transfer() {
```

```
3: addDefaultListener(this); // registering itself as a listener
4: addChildrenContext(new BaseContext); // offering a context
5: registry("transfer"); // naming itself as transfer
6: }
7: public void add(AgentURL url) { // invoked at having a new child agent
8: Message msg = new Message("serialize");
9: msg.setArg(url); \frac{1}{2} // url specifies a new child agent
10: byte[] data = (byte[])getService(msg); // serializing an agent specifed by url
11: AgentURL dst = url.getTarget(); // dst specifies the original destination
12: send_agent(data, dst); // transmitting the serialized agent to dst
13: }
14: private send_agent(byte[] data, AgentURL dst) {
15: // sending the serialized agent (data) to the destination (dst)
16: ...
17: }
18: private receive_agent(byte[] data, AgentURL dst) {
19: // invoked at receiving data for a remote Transfer
20: Message msg = new Message("deserialize");
21: msg.setArg(data); // data is a serialized agent
22: msg.setArg(dst); // dst specifies the destination agent
23: AgentURL url = (byte[])getService(msg); // deserializing data at dst
24: ...
25: }
26: ...
27: }
```
#### **3.5 MobileSpaces**

MobileSpaces MobileSpaces Java [**?**]

 $Java$ 

MobileSpaces

 $3.5.1$ 

存モーバイルエージェントシステムの多くは、状態転送後にコード (クラスプログラム)

Java za na velocity na velocity na velocity na velocity na velocity na velocity na velocity na velocity na velocity na velocity na velocity na velocity na velocity na velocity na velocity na velocity na velocity na velocit

 ${\rm MobileSpaces}$ 

3.5.2

 $TCP$  RMI

 ${\rm MobileSpaces}$ 

**3.5.3** 

### $3.5.4$

### $3.5.5$

- $\bullet$  The state  $\bullet$  The state  $\bullet$  The state  $\bullet$  The state  $\bullet$  The state  $\bullet$
- The state  $\sim$  The state  $\sim$  The state  $\sim$  The state  $\sim$ Java ObjectSerialization
- $3$

 ${\rm MobileSpaces}$  ${\bf MobileSpaces}$ 

 $1$ 

 $[8]$ 

1:  $\qquad \qquad (\qquad )$ 

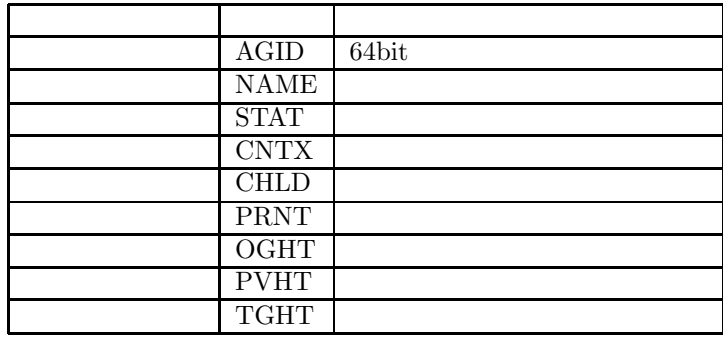

 $0$  Java  $0$ 

 $\bullet$  - The set of the set of the set of the set of the set of the set of the set of the set of the set of the set of the set of the set of the set of the set of the set of the set of the set of the set of the set of the s

 $\mathop{\rm zip}$   $4$ 

 $\bullet$  - The state  $\bullet$  - The state  $\bullet$  - The state  $\bullet$  - The state  $\bullet$ 

### $bileSpaces$

 $1.$ 

 $2.$ 

 $\rm Mo-$ 

 $4\phantom{00}60$ 

 $3.$  $4.$  $5.$  $6.$ 

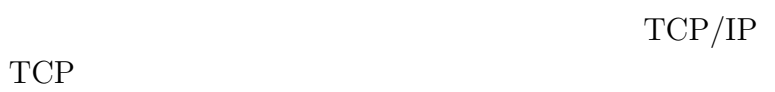

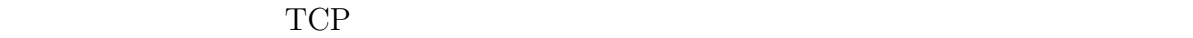

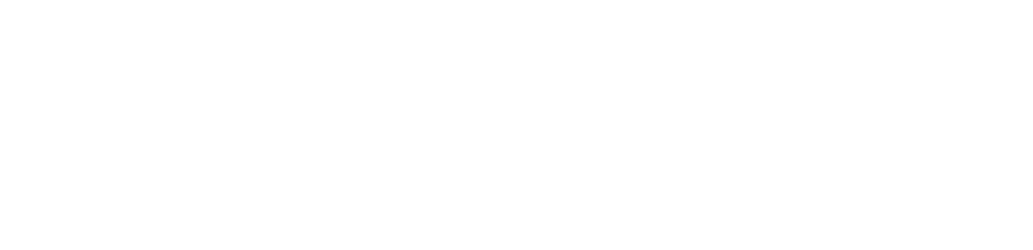

- 1.  $\blacksquare$
- $2.$
- $3.$
- $4.$
- $5.$  $6.$

#### ${\rm MobileSpaces}$

TCP

### $3.5.6$

# $\begin{array}{c}\text{MobileSpaces}\\ \text{5}\end{array}$

- $\overline{\mathbf{5}}$
- 返値の返し方により、以下の 3 つの形態がある [**?**]
	- $\bullet$
	-
	- $\bullet$
	- $\bullet$
	-
	-

#### ${\rm MobileSpaces}$

 $6\frac{1}{2}$ 

- 
- 
- フュチャー通信 **(**非同期メソッド 呼び出し**)** 送信側エージェントはメッセージを送信す

- $5a$
- $6$

 $2$  $\overline{c}$ 

 $3.5.8$ 

 $2$ 

# **4**章 プログラムの稼働環境

MobileSpaces

MobileSpaces

# **4.1** 稼働環境:ハードウェア

 $\begin{array}{lllll} \mathrm{Sun} & \mathrm{JDK} \; 1.1 & \mathrm{(JDK1.0.2)} \end{array} \end{array} \qquad \qquad \begin{array}{lllll} \mathrm{0.11} & \mathrm{0.12} & \mathrm{0.13} & \mathrm{0.13} & \mathrm{0.13} & \mathrm{0.13} & \mathrm{0.13} & \mathrm{0.13} & \mathrm{0.13} & \mathrm{0.13} & \mathrm{0.13} & \mathrm{0.13} & \mathrm{0.13} & \mathrm{0.13} & \mathrm{0.13} & \mathrm{0.13} & \mathrm{0.13} & \mathrm{$ 

- $\bullet$  IBM PC-AT
- Sun Ultra Space Station
- Apple PowerMac

# **4.2** 稼働環境:オペレーティングシステム

 $\begin{array}{lllll} \mathrm{Sun} & \mathrm{JDK} \; 1.1 & \mathrm{(JDK1.0.2)} \\ & & \\ \end{array}$ 

- Microsoft Windows95
- Microsoft Windows98
- Microsoft WindowsNT Workstation/Server version 4.0
- Microsoft WindowsNT Workstation/Server version 5.0 2
- Sun Solaris 2.5, 2.6
- Apple MacOS 8.0, 8.5
- $\bullet\,$  Linux
- FreeBSD

Linux FreeBSD

- **4.3** 稼働環境:支援ソフトウェア
	- Sun Java Development Kit (JDK) version 1.1.2, 1.1.3, 1.1.4, 1.1.5, 1.1.5, 1.1.7A, 1.1.7B
	- Symantec Visual Cafe version 2.0, 2.5, 3.0
	- Microsoft Visual J++ version 6.0
	- Borland jBuilder version 2
	- Metrowerks CodeWarrior

Visual  $\mathrm{J++}$ Sun Java Foundation Class (Swing)

# **4.4** 稼働環境:コンピュータ付属機器

TCP/IP

## 5.1 MobileSpaces

- (1) MobileSpaces
- $(2)$
- $(3)$

#### 5.1.1 MobileSpaces

```
(FD)mobilespaces -|
         |- event -|
         |- *.class
         |
         |- monitor -|
         | |- *.class
         |
         |- protocol -|
         | |- http -|
         | | |- *.class
         | |
         | |- matp -|
                 | | |- *.class
         | |
         | |- *.class
         |
         |- system -|
         | |- *.class
         \perp|- zip -|
```
| |- \*.class | |- Context.class |- Future.class |- Message.class |- NoSuchAmbientException.class |- NoSuchCallbackException.class |- NoSuchLocationException.class

- |- NoSuchServiceException.class
- |- Station.class
- |- TimeoutException.class

#### $5.1.2$

MobileSpaces Java NobileSpaces **CLASSPATH** mobilespaces CLASSPATH CLASSPATH ( $\qquad \qquad$  ) mobilespaces

#### 5.2 MobileSpaces

**5.2.1**  $(Windows95/98/NT)$ 

CLASSPATH . mobilespaces

java MobileSpaces.Station

MobileSpaces MobileSpaces TCP/IP 5000  $5000$  bind

java MobileSpaces.Station 5001 5001

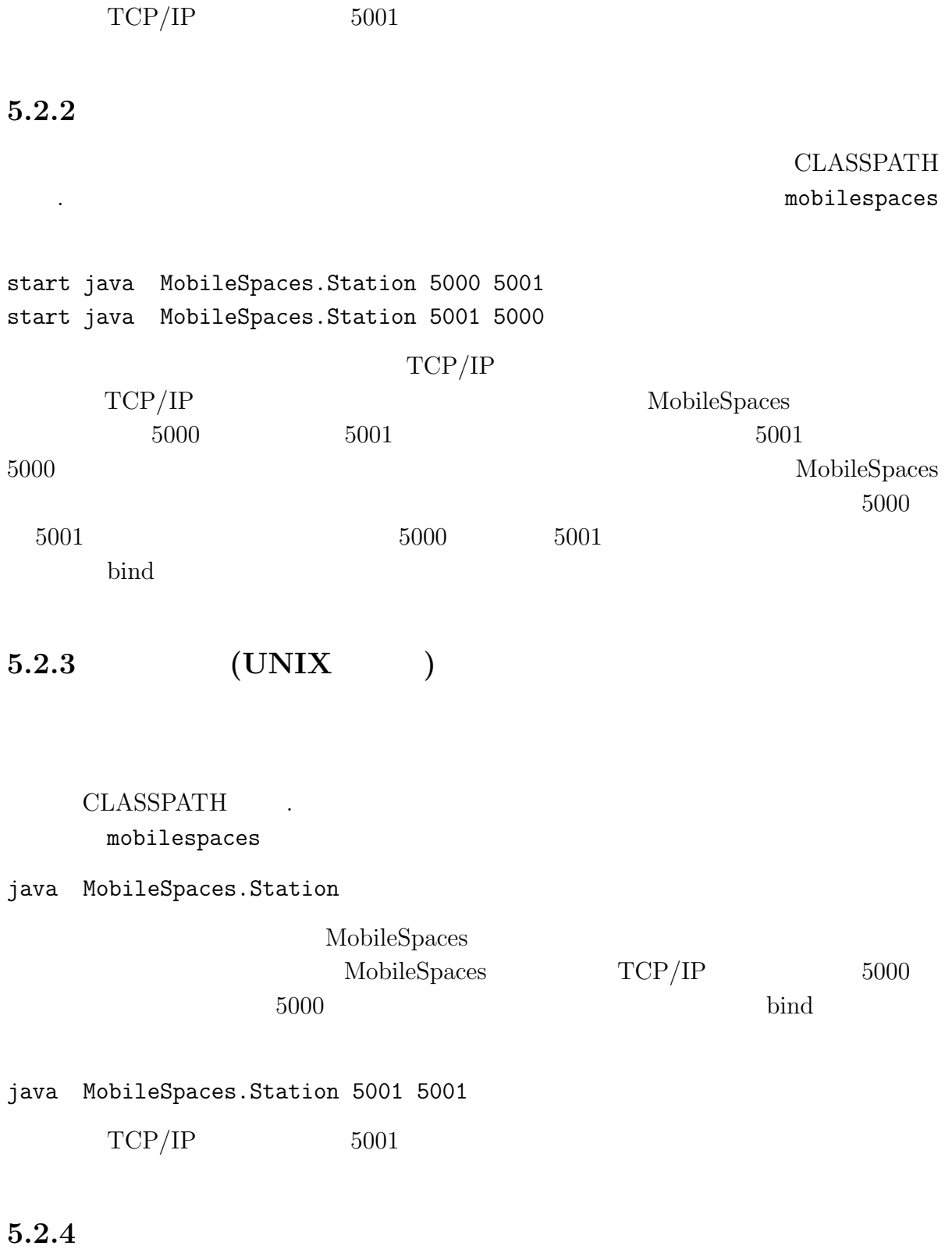

 $CLASSPATH$  $\blacksquare$ 

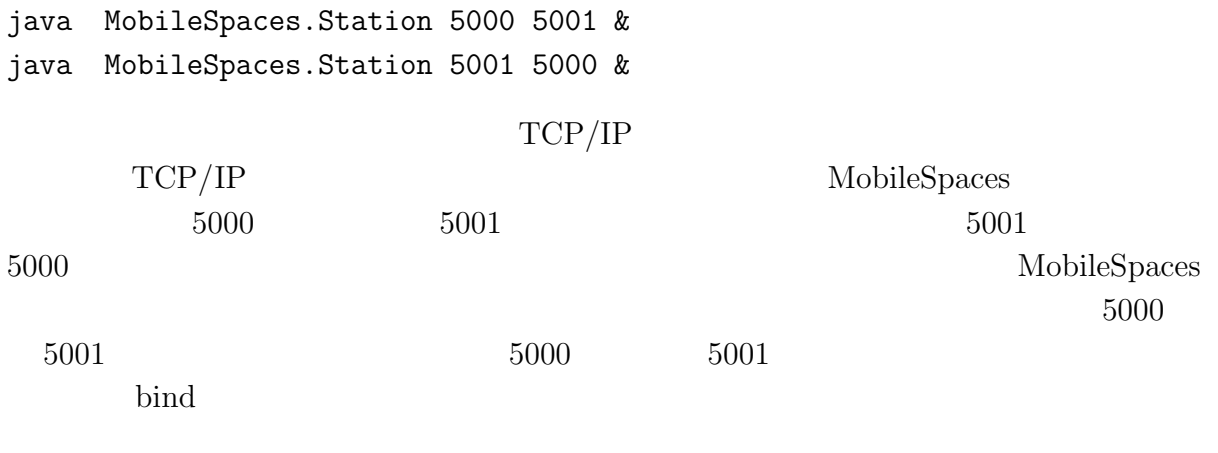

# 5.3 MobileSpaces

MobileSpaces

Load Destroy Move

5.3.1

 $\begin{array}{ll}\text{Load} & \text{Edistor.class}\end{array}$ 

#### $5.3.2$

 $\text{MobileSpaces} \begin{minipage}[h]{0.45\textwidth} \centering \begin{tabular}{l} \textbf{M} & \textbf{M} & \textbf$ 

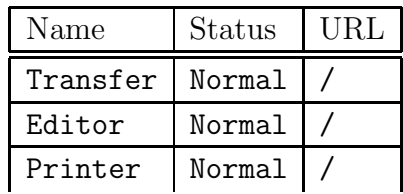

Editor Move

 $\rm URL$ 

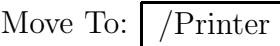

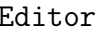

**Editor Printer** Printer

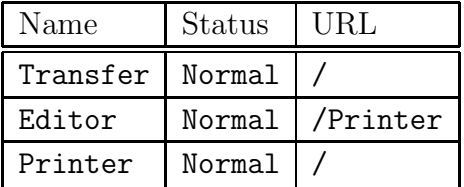

 $Transfer$ 

**Transfer 2008** 

Transfer

Move To: Transfer://some.where.com/agent1/agent2

#### $5.3.3$

 $Mobile Spaces$ 

MobileSpaces Close

#### 5.3.4

MobileSpaces  ${\rm MobileSpaces}$ 

 $Save$ 

 ${\rm MobileSpaces}$ 

 $r_{\rm{class}}$ 

- [1] J.Baumann and N.Radounklis, Agent Groups in Mobile Agent Systems, Conference on Distributed Applications and Interoperable Systems, 1997.
- [2] D. B. Lange, and M. Oshima, Programming and Deploying Java Mobile Agents with Aglets, Addison-Wesley, 1998.
- [3] ObjectSpace Inc, ObjectSpace Voyager Technical Overview, ObjectSpace, Inc. 1997.
- [4] I. Satoh, AgentSpace: A Mobile Agent System, http://islab.is.ocaha.ac.jp/agent/index.html, 1997.
- $[5]$  ,  $[5]$  $, 3, 1998$ .
- $[6]$  , et al, " , September, 1998.
- [7] B. N. Schilit, and N. Adams, and R. Want, Customizing Mobile Application, Proceedings of Workshop on Mobile Computing Systems and Applications, IEEE Press, 1993.
- [8] M. Strasser and J. Baumann, and F. Hole, Mole: A Java Based Mobile Agent System, Proceedings of ECOOP Workshop on Mobile Objects, 1996.
- [9] G. Voelker, and B. Bershad, Mobisaic: An Information System for a Mobile Wireless Computing Environment, Proceedings of Workshop on Mobile Computing Systems and Applications, IEEE Press, 1994.
- [10] J. E. White, Telescript Technology: Mobile Agents, General Magic, 1995.
- [11] Y. Yokote, The Apertos Reflective Operating System: The Concept and its Implementation, Proceedings of OOPSLA'92, pp.414-434, 1992.

 $\,$ ,  $\,$ ,  $\,$ ,  $\,$ ,  $\,$ ,  $\,$ ,  $\,$ ,  $\,$ ,  $\,$ ,  $\,$ ,  $\,$ ,  $\,$ ,  $\,$ ,  $\,$ ,  $\,$ ,  $\,$ ,  $\,$ ,  $\,$ ,  $\,$ ,  $\,$ ,  $\,$ ,  $\,$ ,  $\,$ ,  $\,$ ,  $\,$ ,  $\,$ ,  $\,$ ,  $\,$ ,  $\,$ ,  $\,$ ,  $\,$ ,  $\,$ ,  $\,$ ,  $\,$ ,  $\,$ ,  $\,$ ,  $\,$ ,  $, 3 \quad , 1998.$ , et al, " $\qquad \qquad$ , September, 1998.  $\,$ 

I. Satoh, "MobileSpaces: A Next Generation Mobile Agent System", MACC'98, December, 1998.

佐藤一郎, "モーバイルエージェントの研究動向", 日本ソフトウェア科学会チュー

 $(ISSN 1341-8718-20), pp.79-109,$ 

January, 1999.

MobileSpaces

```
mobilespaces -|
              |
              |- event -|
              | |- AmbientEvent.java
              | |- AmbientEventDispatcher.java
              | |- AmbientEventListener.java
                         | |- AmbientEventQueue.java
                        | |- AmbientEventQueueItem.java
              | |- AmbientQueue.java
                        | |- StatusEvent.java
                        | |- StatusListener.java
                         | |- StructureEvent.java
                         | |- StructureListener.java
              |
              |- monitor -|
                           | |- AmbientActionControl.java
                           | |- AmbientButton.java
                           | |- AmbientDestDialog.java
                           | |- AmbientDialog.java
                           | |- AmbientMenu.java
                           | |- AmbientMonitor.java
                           | |- AmbientTableControl.java
                           | |- AmbientTableEvent.java
                           | |- AmbientTableListener.java
                           | |- AmbientTableMap.java
                           | |- AmbientTableModel.java
                           | |- AmbientTableSorter.java
                           | |- AmbientTableView.java
                           | |- AmbientTreeControl.java
```

```
| |- AmbientTreeEvent.java
            | |- AmbientTreeListener.java
            | |- AmbientTreeNode.java
            | |- AmbientTreeView.java
            | |- AmbientWindowClosing.java
|
|- protocol -|
             |- http -|| | |- AmbientHTTPContent.java
                       | | |- AmbientHTTPContent.java
             | | |- AmbientHTTPRequest.java
                       | | |- AmbientHTTPResponse.java
| |
             |- matp -|| | |- AmbientMATPFactory.java
                       | | |- AmbientMATPHandler.java
                       | | |- AmbientMATPRequest.java
| |
             | |- AmbientRequest.java
             | |- AmbientRequestFactory.java
             | |- AmbientRequestParser.java
             | |- AmbientResponse.java
             | |- AmbientResponseFactory.java
             | |- AmbientResponseParser.java
|
|- system -|
           | |- Ambient.java
           | |- AmbientByteCode.java
           | |- AmbientCallMessage.java
           | |- AmbientCallback.java
           | |- AmbientCallbackManager.java
           | |- AmbientClassLoader.java
           | |- AmbientCodeBase.java
           | |- AmbientConnection.java
           | |- AmbientContainer.java
           | |- AmbientContextImpl.java
           | |- AmbientControl.java
           | |- AmbientControlImpl.java
           | |- AmbientDefaultDispatcher.java
           | |- AmbientEvent.java
```
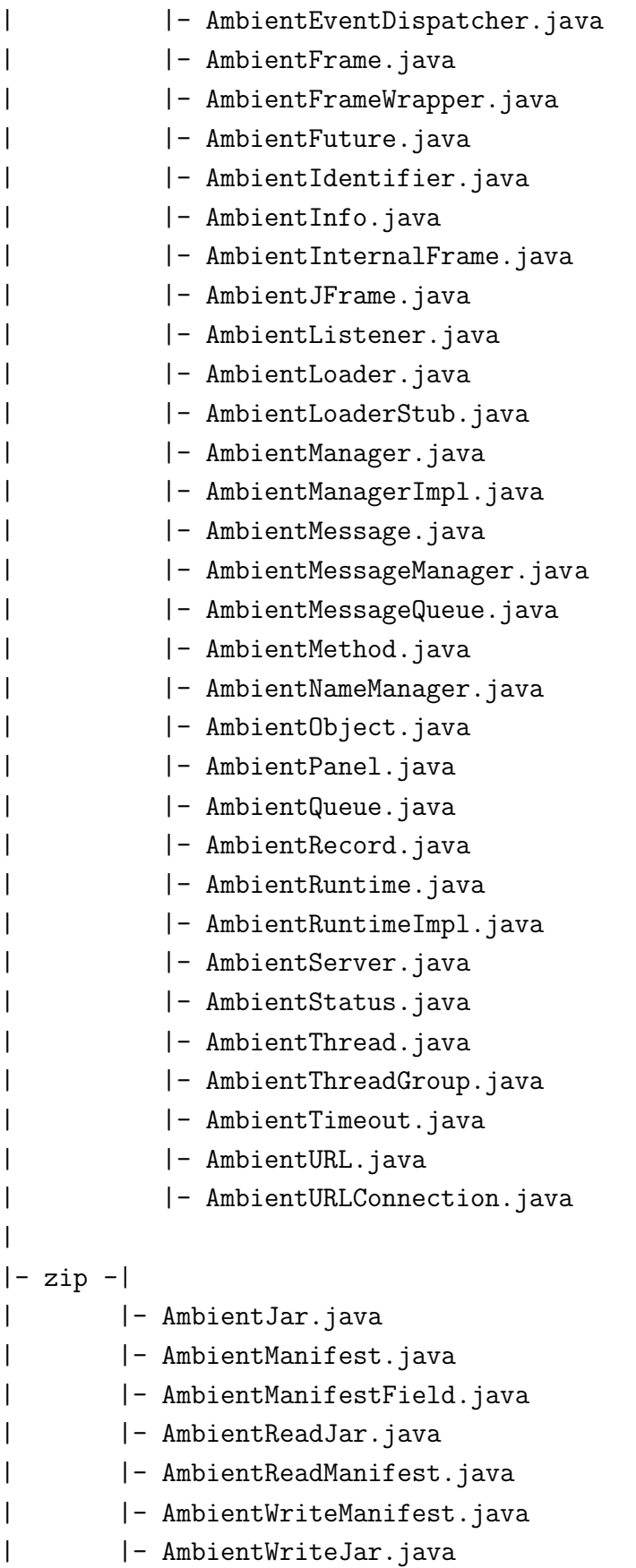

```
| |- AmbientZipOutputStream.java
| |- AmbientZipUtil.java
|
|- Context.java
|- Future.java
|- Message.java
|- NoSuchAmbientException.java
|- NoSuchCallbackException.java
|- NoSuchLocationException.java
|- NoSuchServiceException.java
```
- |- Station.java
- |- TimeoutException.java

### 5.4 MobileSpaces

MobileSpaces Java  $JDK1.1$  Java

- Sun Java Development Kit (JDK) version 1.1.2, 1.1.3, 1.1.4, 1.1.5, 1.1.5, 1.1.7A, 1.1.7B
- Symantec Visual Cafe version 2.0, 2.5, 3.0
- Microsoft Visual J++ version 6.0
- Borland jBuilder version 2
- Metrowerks CodeWarrior

Visual  $J++$